Dr. Michael Eichberg

Software Engineering

Department of Computer Science

Technische Universität Darmstadt

Software Engineering

## Modeling Dynamic Behavior

The following slides use material from:

Craig Larman; Applying UML and Patterns, 3rd Edition;

Prentice Hall

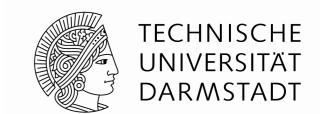

# UML<br/>Interaction Diagrams

Two types of diagrams can be distinguished:

- UML Sequence Diagrams
- UML Communication Diagrams

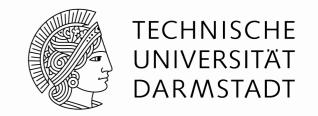

Interaction diagrams are used to **visualize the interaction via messages between objects**; they are used for *dynamic object modeling*.

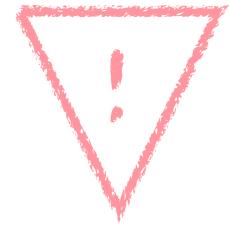

Modeling the dynamic behavior is often more rewarding w.r.t. understanding the domain than modeling the static structure.

- Sequence diagrams
   (which use a fence format.)
- Communication diagrams

   (which use a graph or network format)
- Timing diagrams (not discussed)
- Interaction overview diagrams (not further discussed)

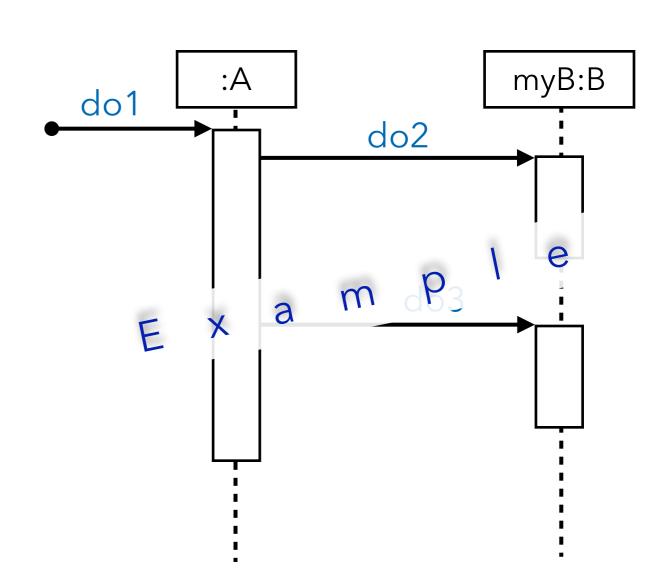

- Sequence diagrams (which use a fence format.)
- Communication diagrams

   (which use a graph or network format)
- Timing diagrams (not further discussed)
- Interaction overview diagrams (not further discussed)

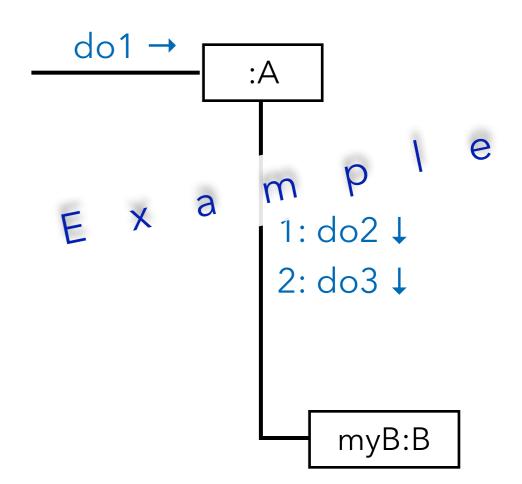

## Java Code for Interaction Diagrams

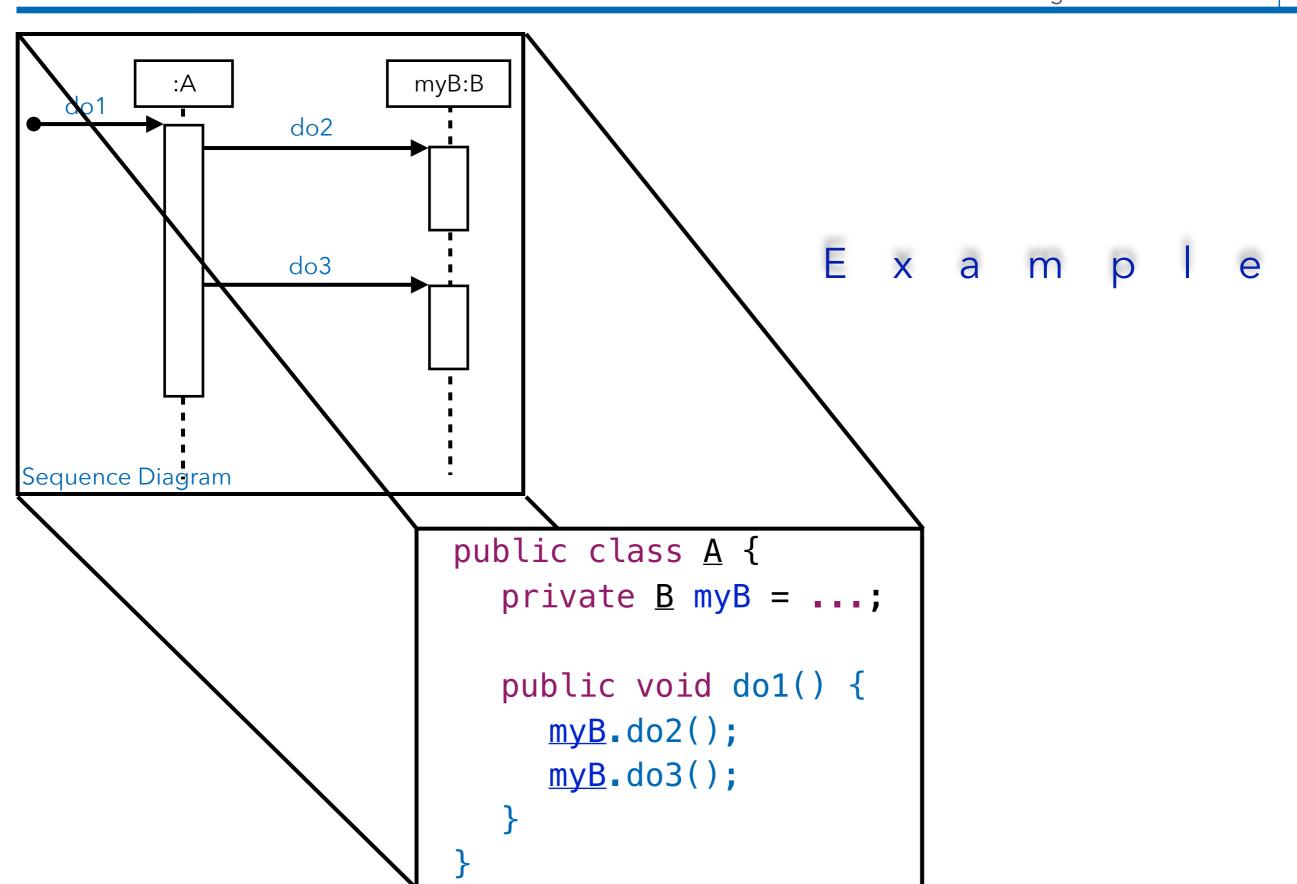

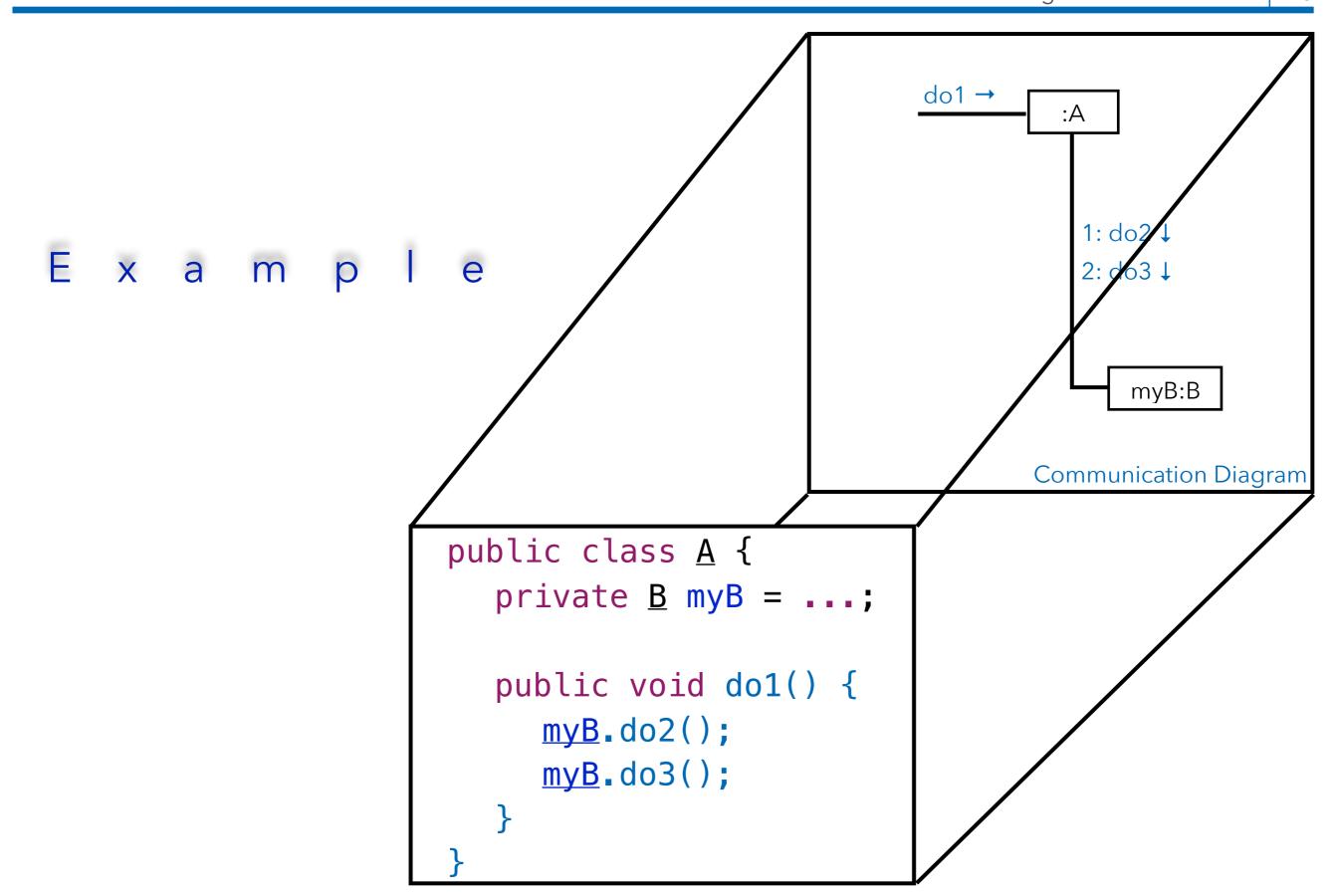

## Java Code for Interaction Diagrams

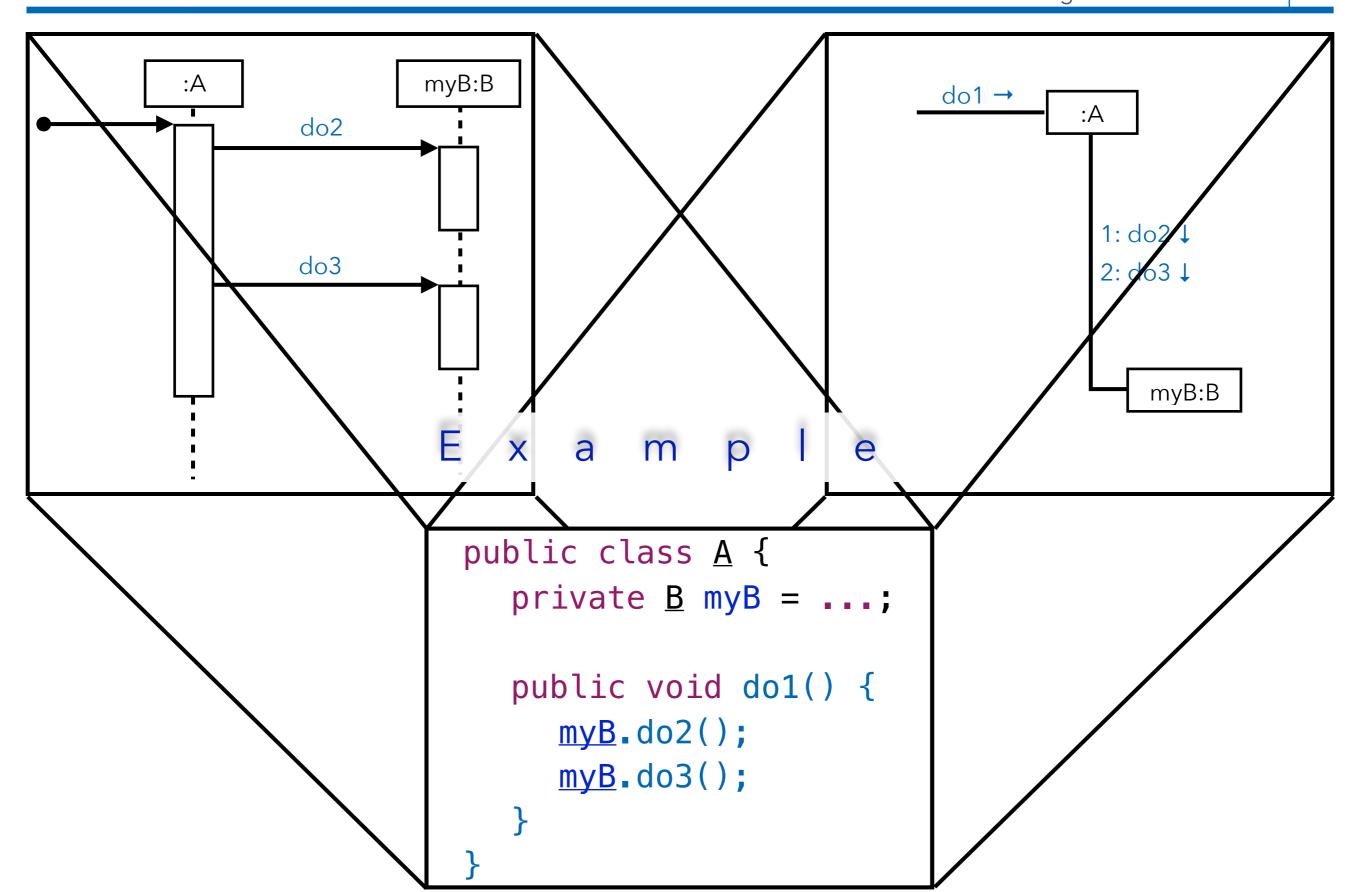

UML Interaction Diagrams - Introduction | 10

:Sale

Lifeline box representing an unnamed instance of class Sale.

UML Interaction Diagrams - Introduction | 11

s1:Sale

```
Java Code:
Sale s1 = ...;
```

Lifeline box representing a named instance (s1) of Sale.

UML Interaction Diagrams - Introduction | 12

«metaclass» **Font** 

```
Java Code:
Class<Font> fontClass = Font.class;
```

Lifeline box representing the class Font, or more precisely, that Font is an instance of class Class - an instance of a metaclass.

UML Interaction Diagrams - Introduction | 13

sales:ArrayList<Sale>

Java Code: ArrayList<Sale> sales = ...;

Lifeline box representing an instance of an ArrayList class, parameterized to hold Sale objects.

UML Interaction Diagrams - Introduction | 14

```
sales[i]:Sale
Java Code:
ArrayList<Sale> sales = ...;
Sale sale = sales.get(i);
```

Lifeline box representing one instance of class Sale, selected from the sales ArrayList<Sale> collection.

## Common Notations for UML Interaction Diagrams -Format for Interaction Messages

UML Interaction Diagrams - Introduction | 15

- "Commonly" Used Grammar: return = message(parameter:parameterType):returnType
- Parentheses are usually excluded if there are no parameters.
- Type information may be excluded if unimportant.

```
initialize(code)
initialize
d = getProductDescription (id)
d = getProductDescription (id : ItemId)
d = getProductDescription (id : ItemId) : ProductDescription
```

The same syntax is, e.g., used by the Scala programming language.

# UML Sequence Diagrams

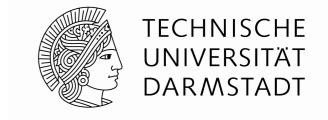

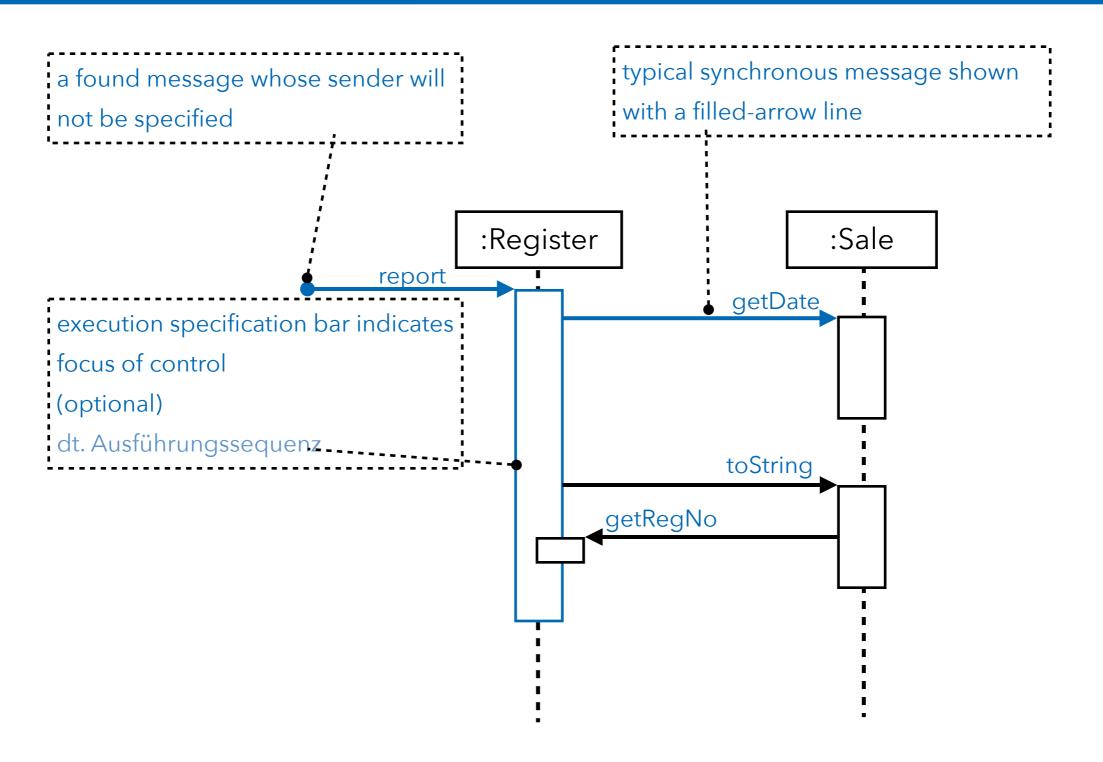

Modeling (Synchronous) Messages

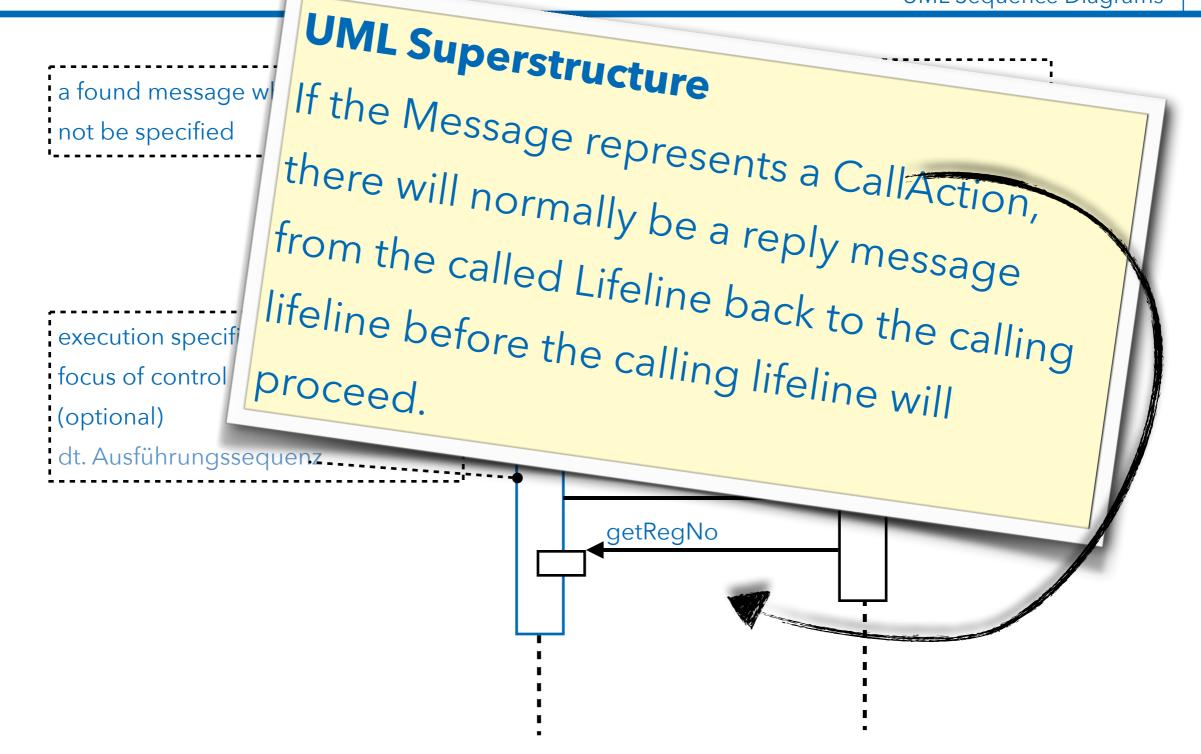

## Self messages can be modeled using nested execution specification bars.

UML Sequence Diagrams | 19

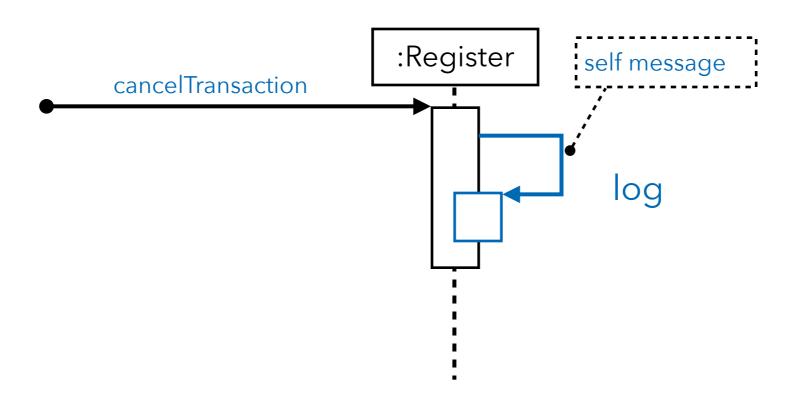

UML Sequence Diagrams |

execution specification bar =dt. Ausführungssequenz

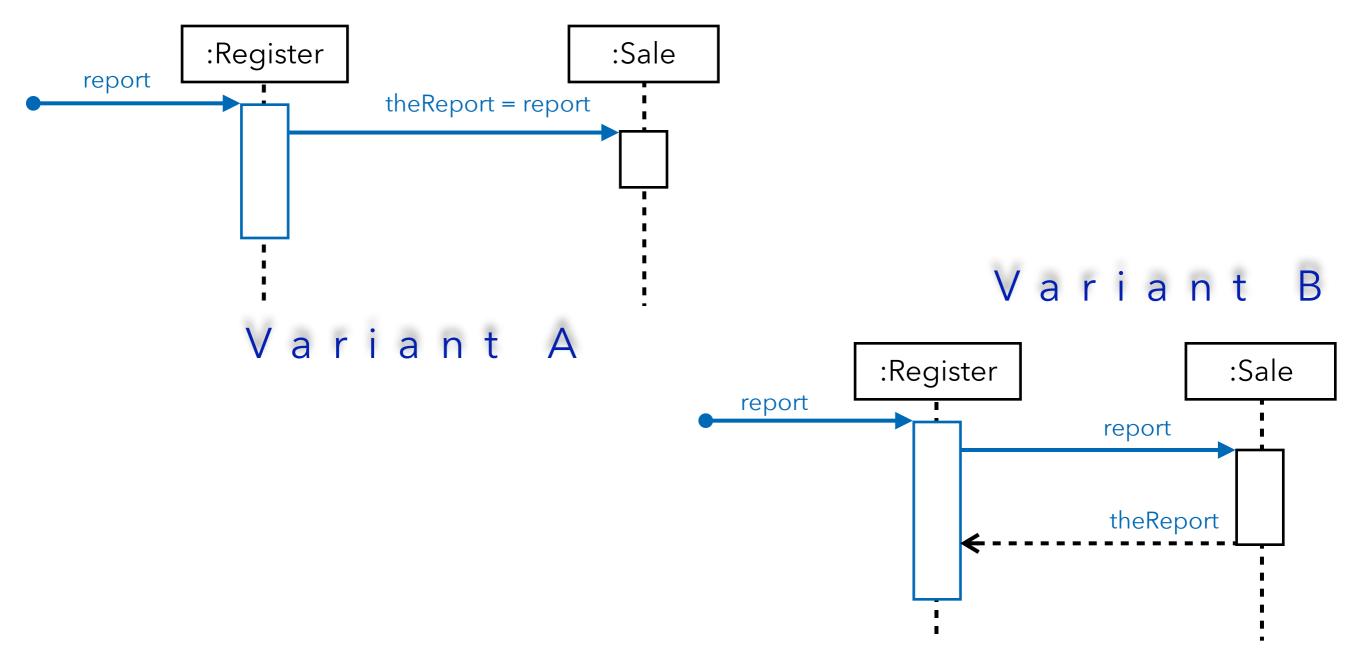

### Object Instance Creation

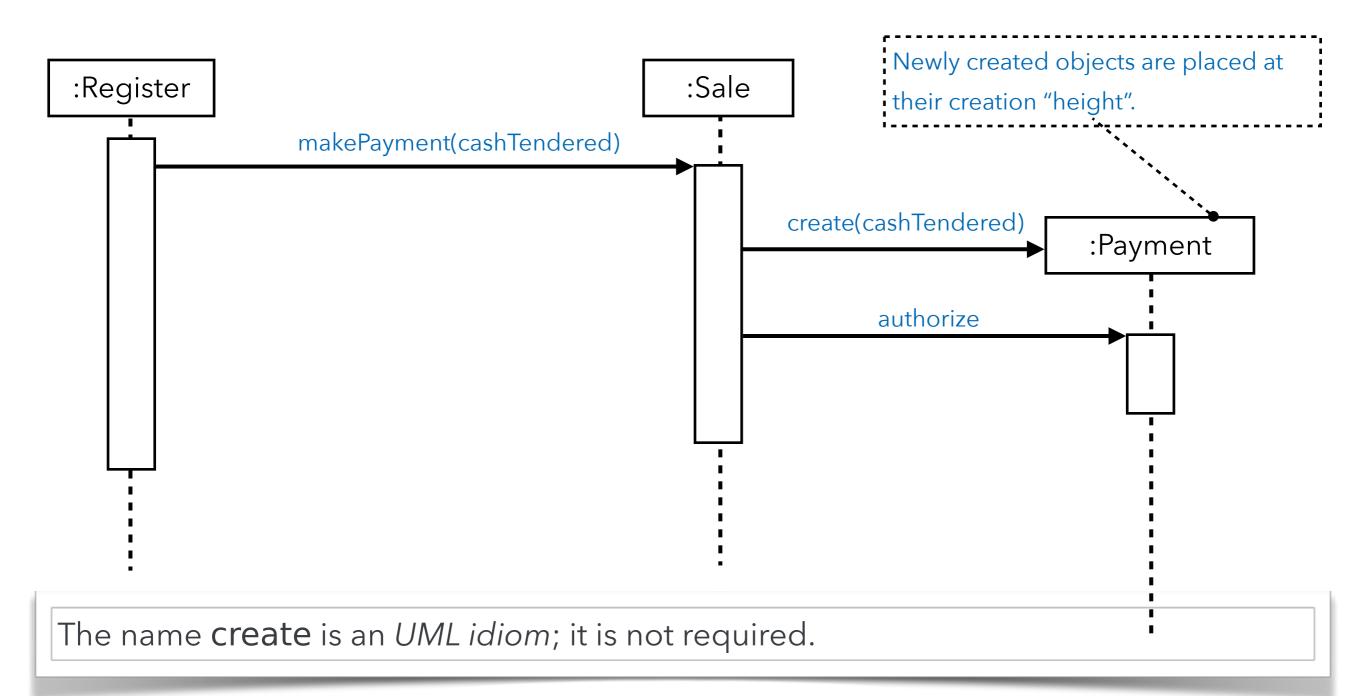

### Object Instance Destruction

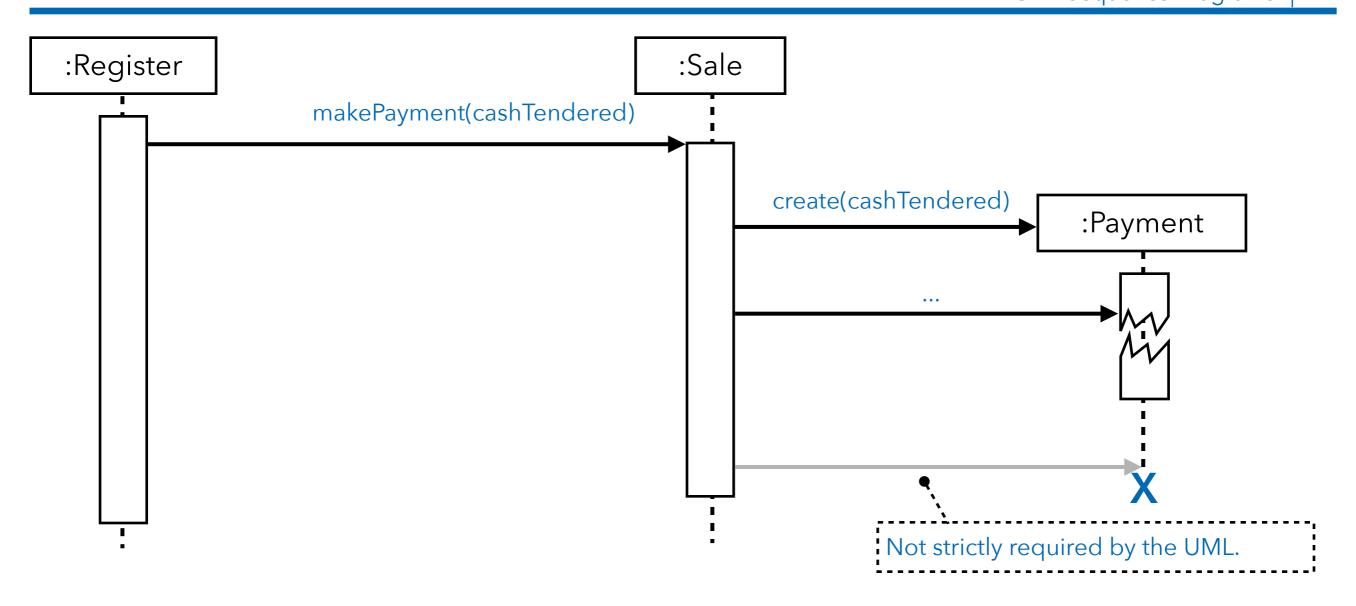

The object destruction notation is also used to mark objects that are no longer usable.

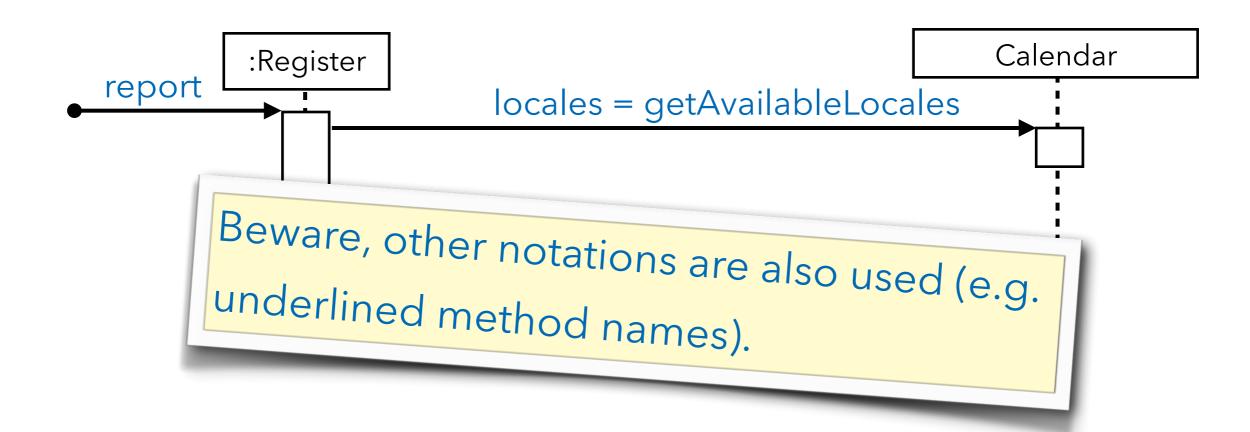

### Invoking Static Methods (Class Methods)

UML Sequence Diagrams | 24

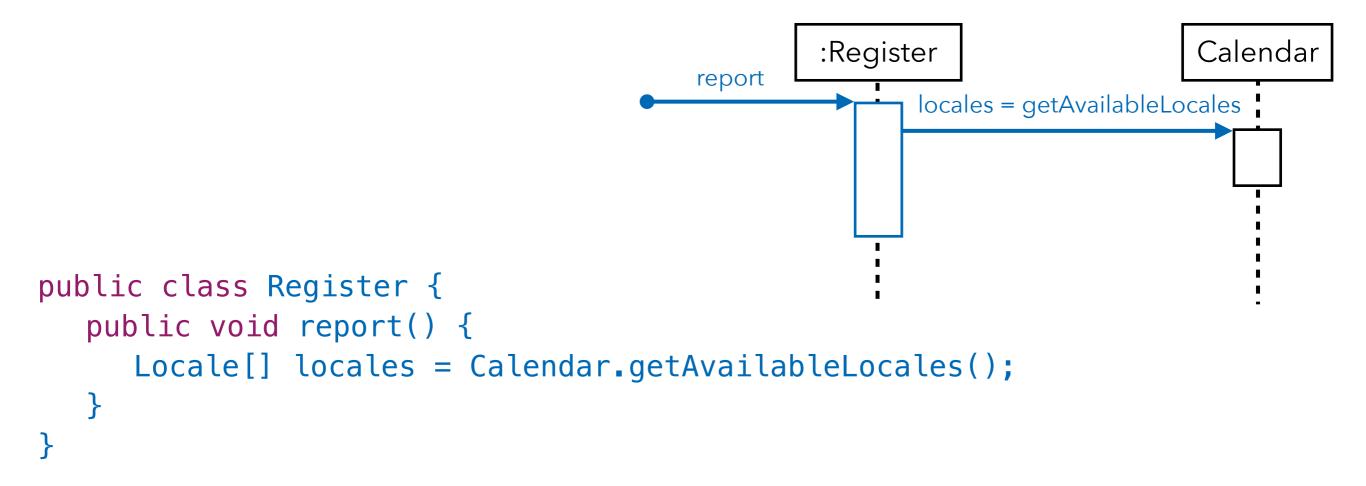

Corresponding Java Code

UML Sequence Diagrams | 25

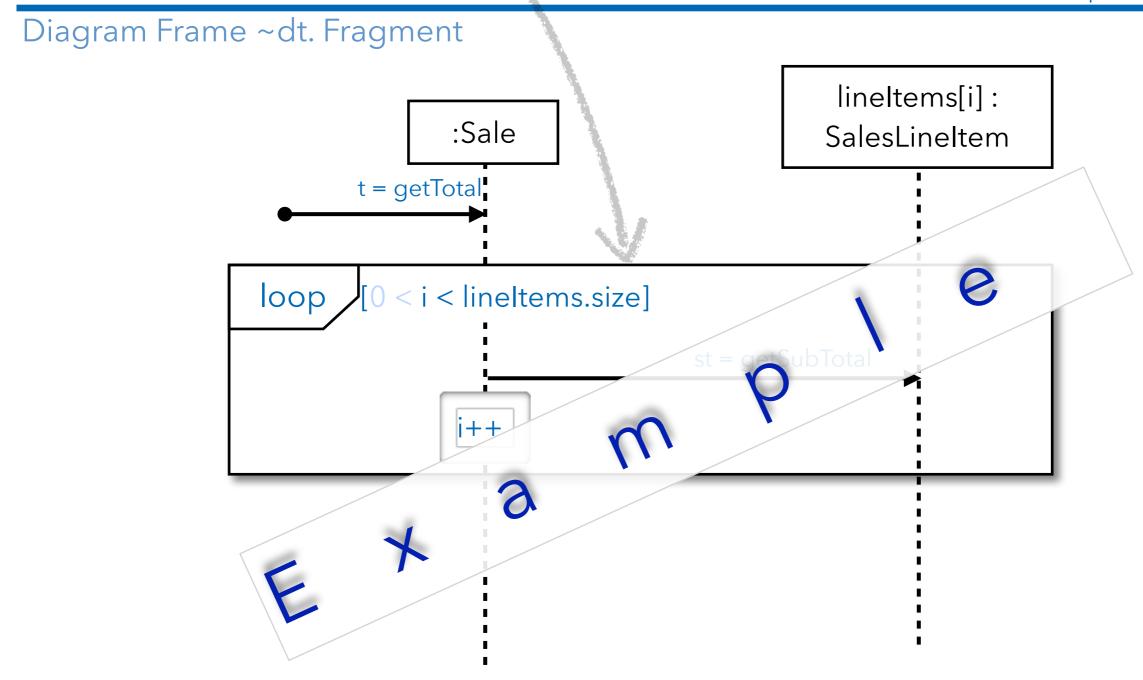

Diagram frames in UML sequence diagrams are used to support - among others - conditional and looping constructs. Frames have an operator and a guard.

UML Sequence Diagrams | 26 Diagram Frame ~dt. Fragment lineltems[i]: :Sale SalesLineItem t = getTotalS i < lineItems.size]</pre> loop

#### How to model the iteration over a collection?

UML Sequence Diagrams | 27

Modeling task: Calculate the total of a sale by summing up the sub totals for each sales line item.

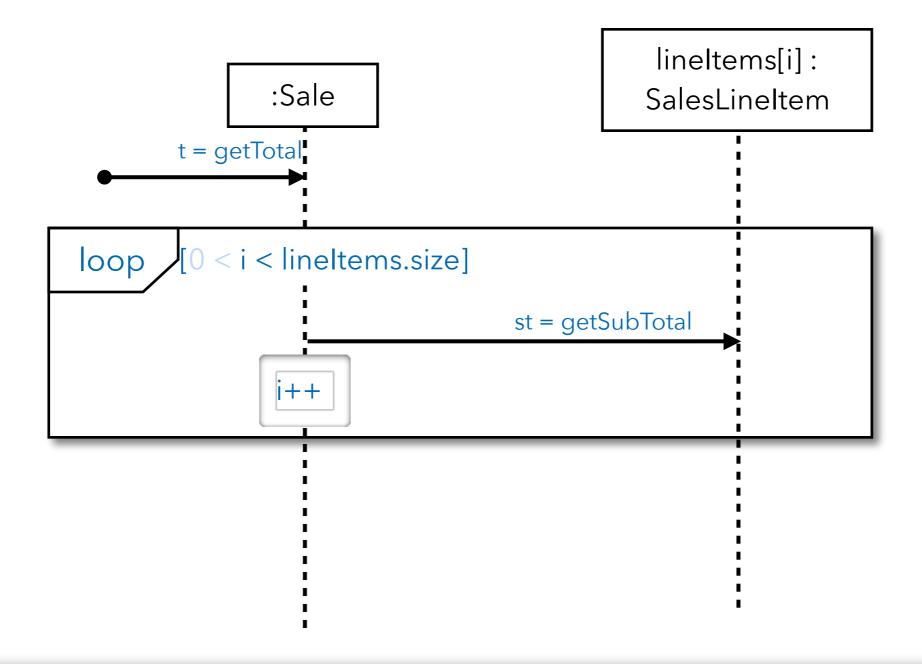

Modeling task: Calculate the total of a sale by summing up the sub totals for each sales line item.

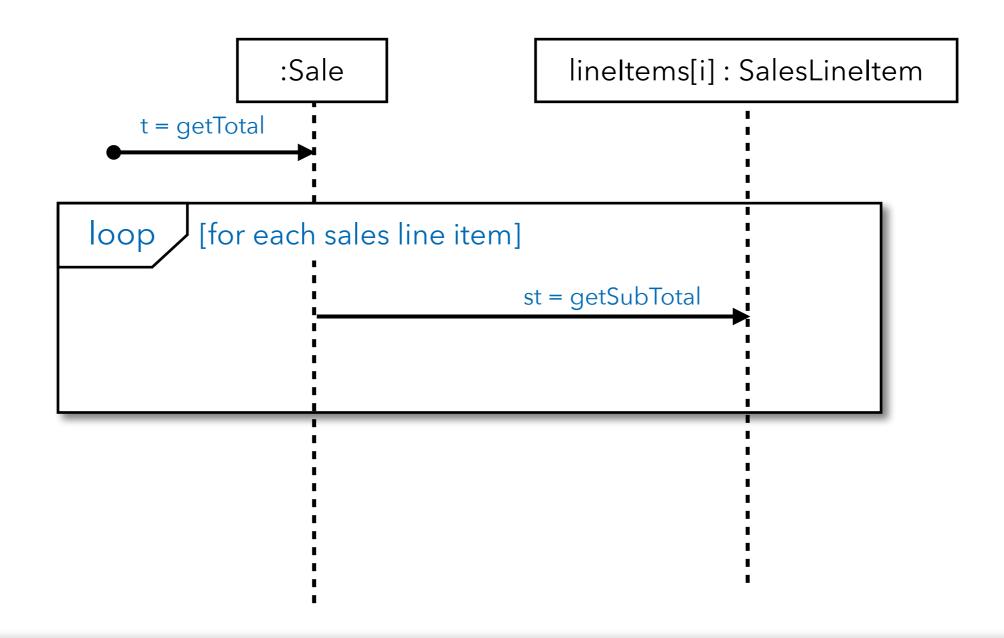

Modeling task: Calculate the total of a sale by summing up the sub totals for each sales line item.

```
lineItems[i]: SalesLineItem
                                                                 :Sale
public class Sale {
                                                              [for each sales line item]
                                                                          st = getSubTotal
   private List<SalesLineItem> lineItems
   = new ArrayList<>();
   public Money getTotal() {
      Money t = new Money();
      Money st = null;
      for (SalesLineItem lineItem: lineItems) {
          st = lineItem.getSubtotal();
          t.add(st);
      return t;
```

Modeling task: Calculate the total of a sale by summing up the sub totals for each sales line item.

Modeling task: Get the sum of all sales that happened today after 18:00 o'clock.

## Use a **UML opt frame** to model the sending of a message if the guard condition matches.

UML Sequence Diagrams | 32

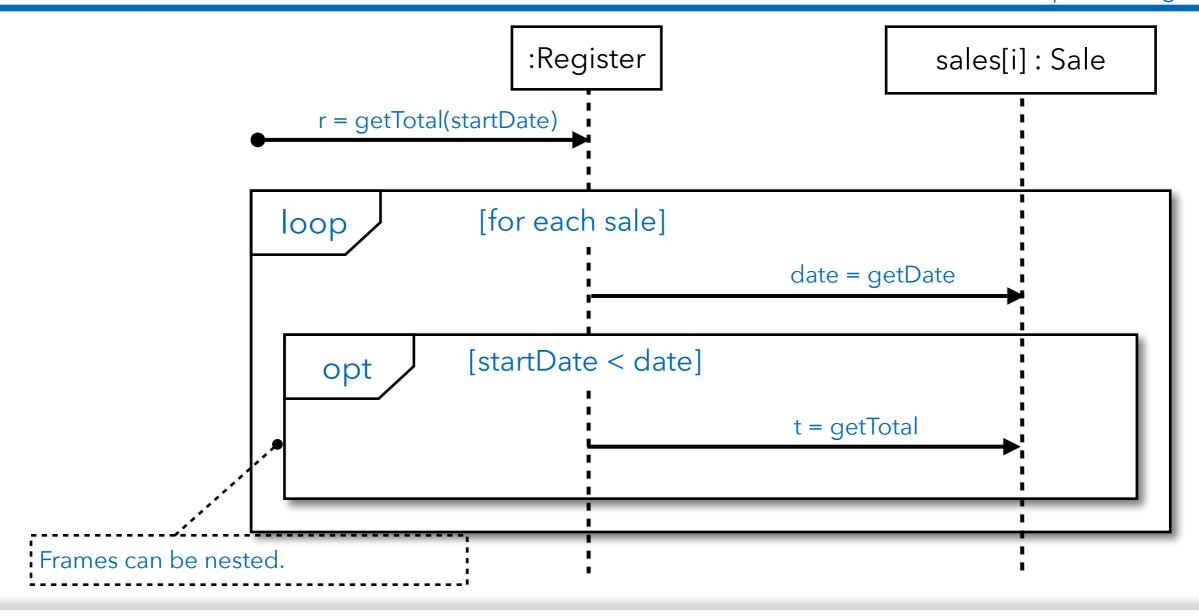

Modeling task: Get the sum of all sales that happened today after 18:00 o'clock.

## How to model mutually exclusive alternatives?

UML Sequence Diagrams | 33

Modeling task: A register should be able to handle credit card payments and cash payments.

## Use the **UML alt frame** to model between 2 and n mutually exclusive alternatives.

UML Sequence Diagrams | 34

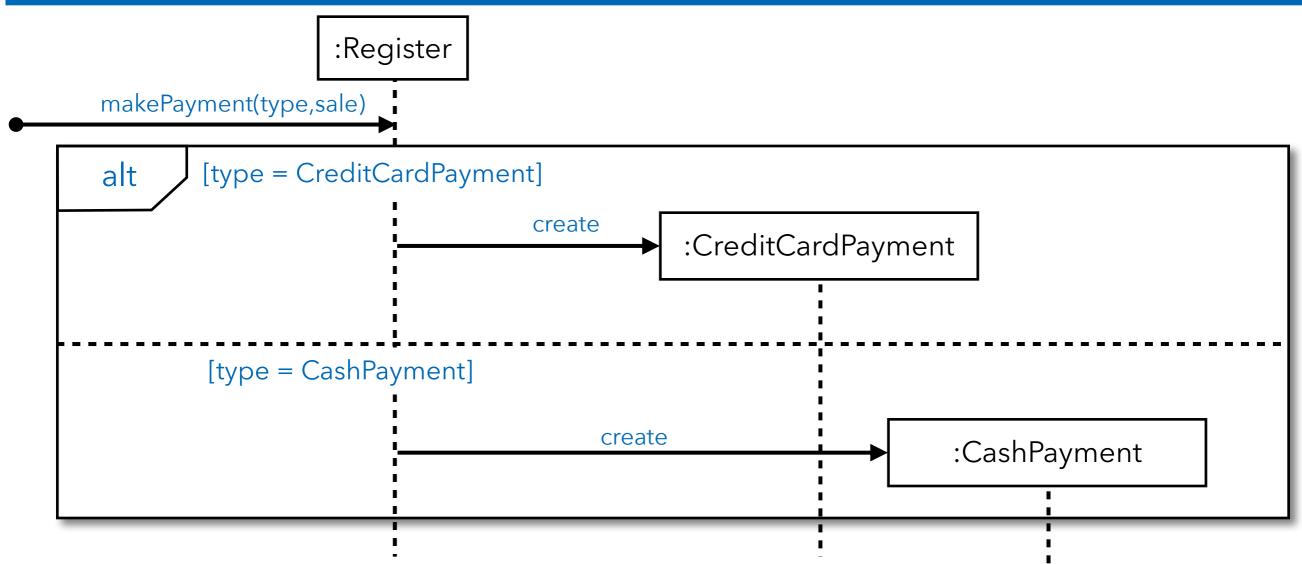

Modeling task: A register should be able to handle credit card payments and cash payments.

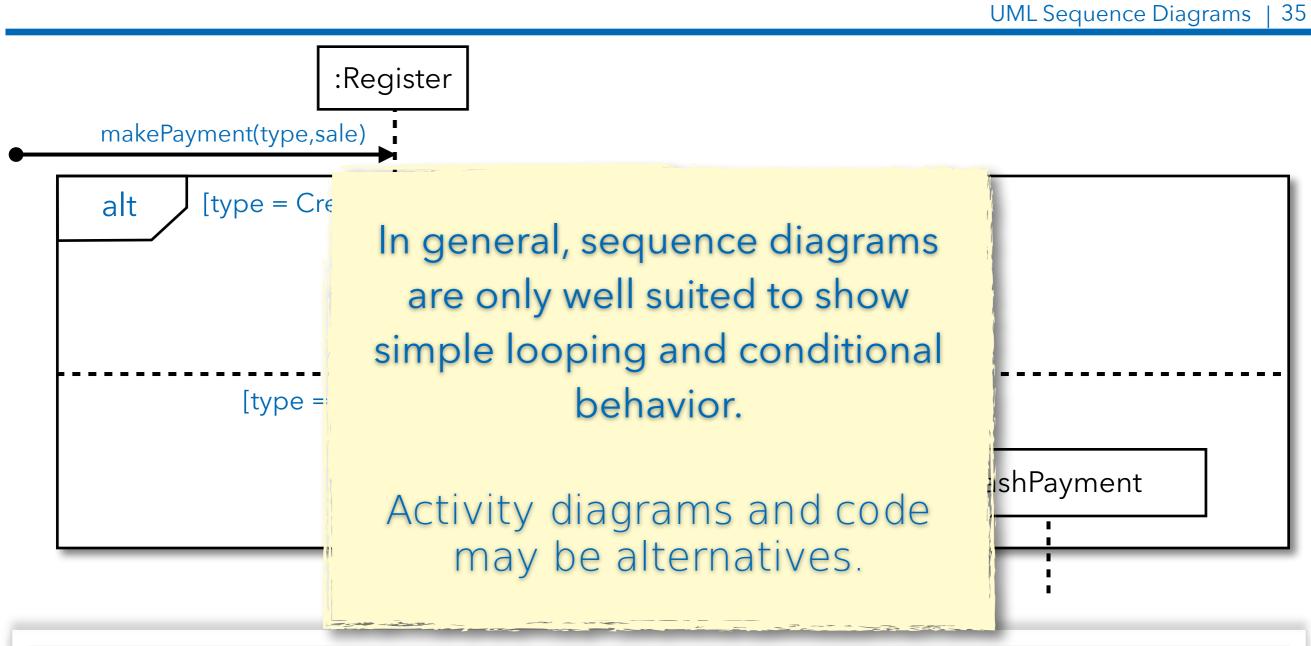

Modeling task: A register should be able to handle credit card payments and cash payments.

## UML Communication Diagrams

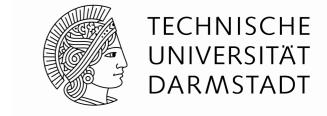

- A <u>link</u> is a connection path between two objects (it is an instance of an association)
  - A link indicates that some form of navigation and visibility between the objects is possible.
- Each message between objects is represented with a message expression and a small arrow indicating the direction of the message
  - Sequence numbers are added to show the sequential order of messages in the current thread of control; the starting message is often not numbered.

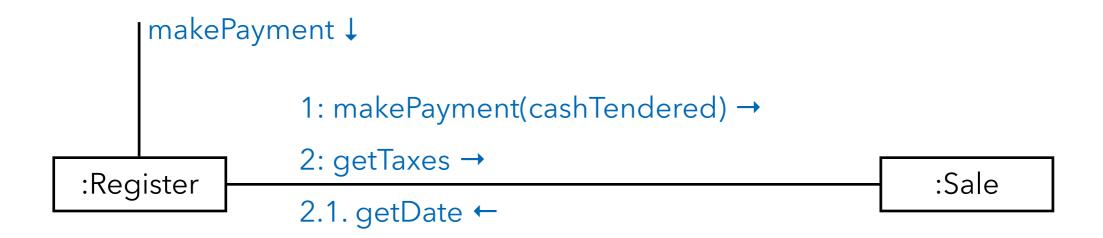

Modeling self messages

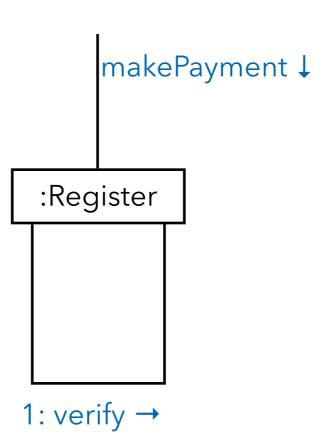

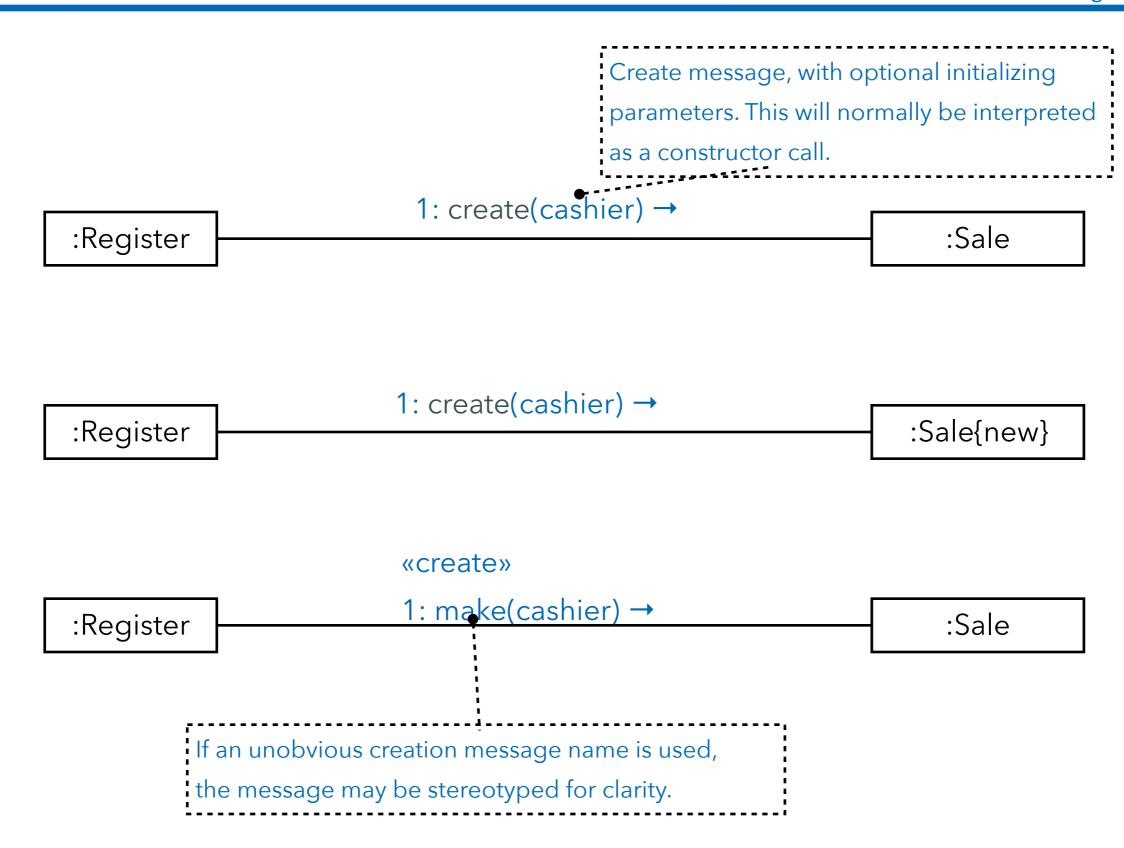

## Message Number Sequencing

The initial message ist not numbered to make the numbering easier to comprehend.

second message third message 1: j\_msg → msg :A I first message 1.1: k\_msg ↓ 2.1: l\_msg t fifth message 2: n\_msg → 2.2: m\_msg ↓ sixth message forth message :D

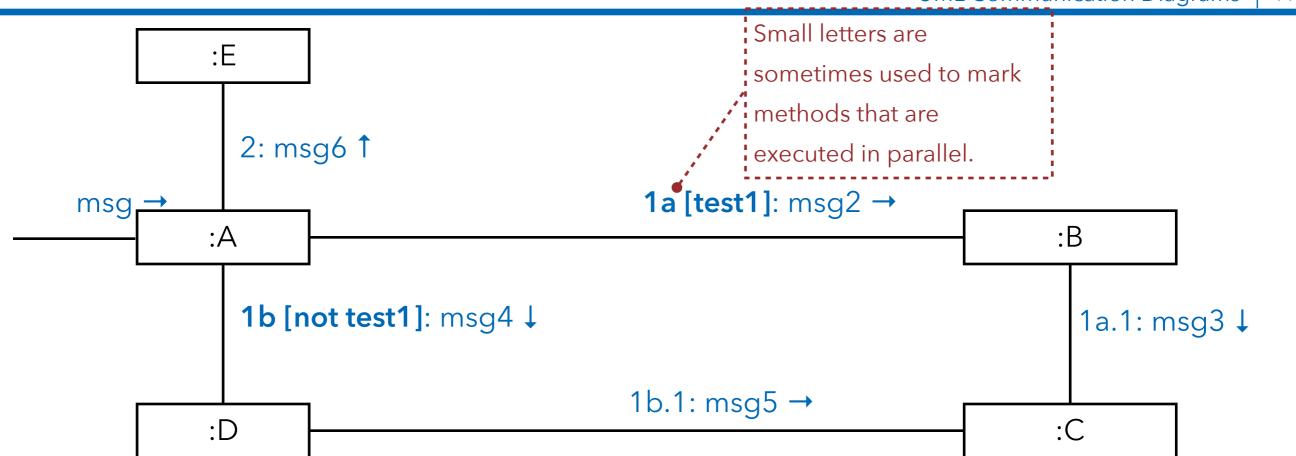

The message is only sent if the condition evaluates to true. The condition is written in square brackets. In case of modeling mutually exclusive message conditional path letters are prepended.

## Messages to Class Objects

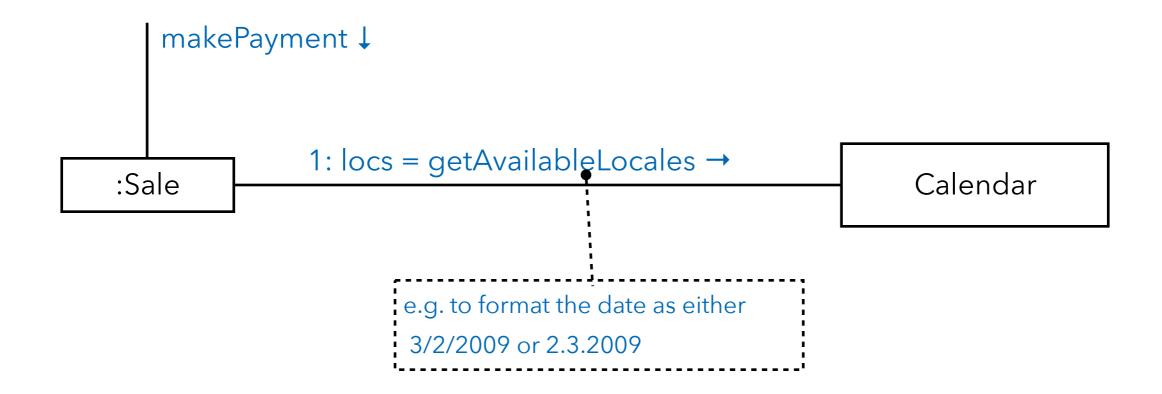

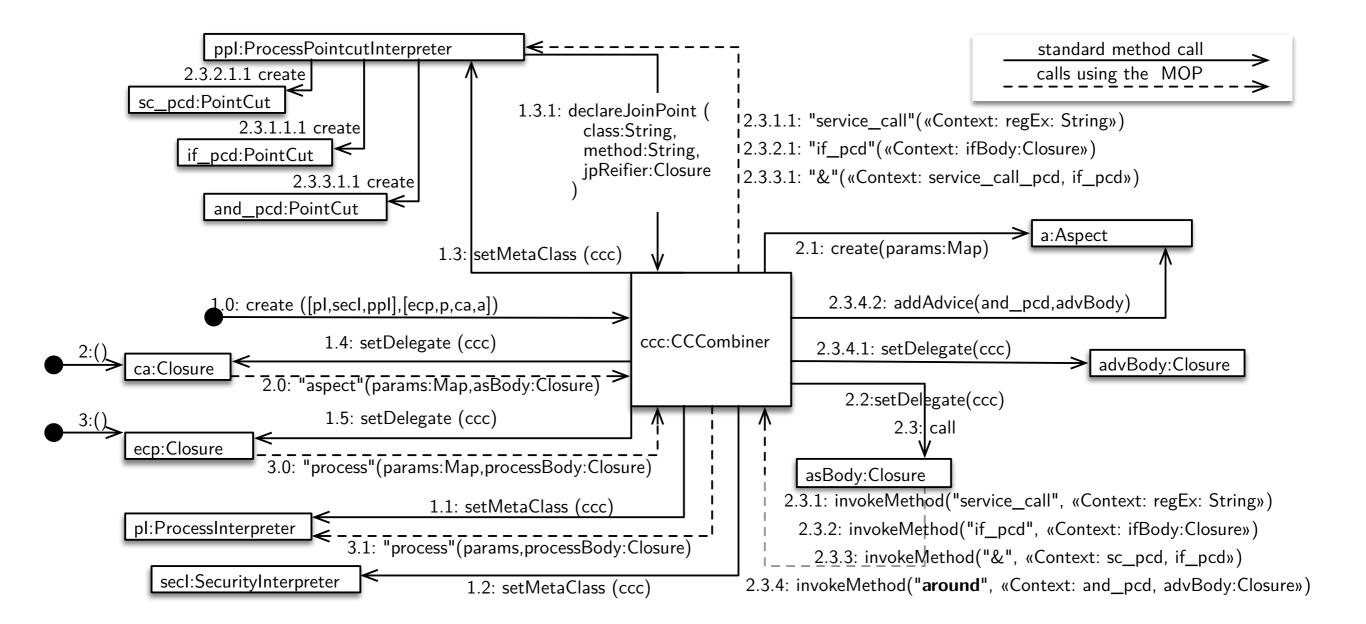

## UML Communication vs. UML Sequence Diagrams

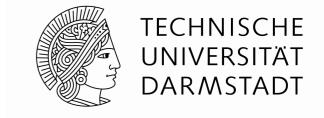

| Туре                  | Strengths                                                                                                    | Weaknesses                                                                                                    |
|-----------------------|----------------------------------------------------------------------------------------------------|----------------------------------------------------------------------------------------------------|
| Sequence Diagram      | <ul> <li>✓ clearly shows sequence or time ordering of messages</li> <li>✓ large set of detailed notation options</li> </ul> | <ul> <li>forced to extend to the right when adding new objects; consumes horizontal space</li> </ul>          |
| Communication Diagram | ✓ space economical - flexibility to add new objects in two dimensions                                                       | <ul><li>more difficult to see</li><li>sequence of messages</li><li>fewer notational</li><li>options</li></ul> |

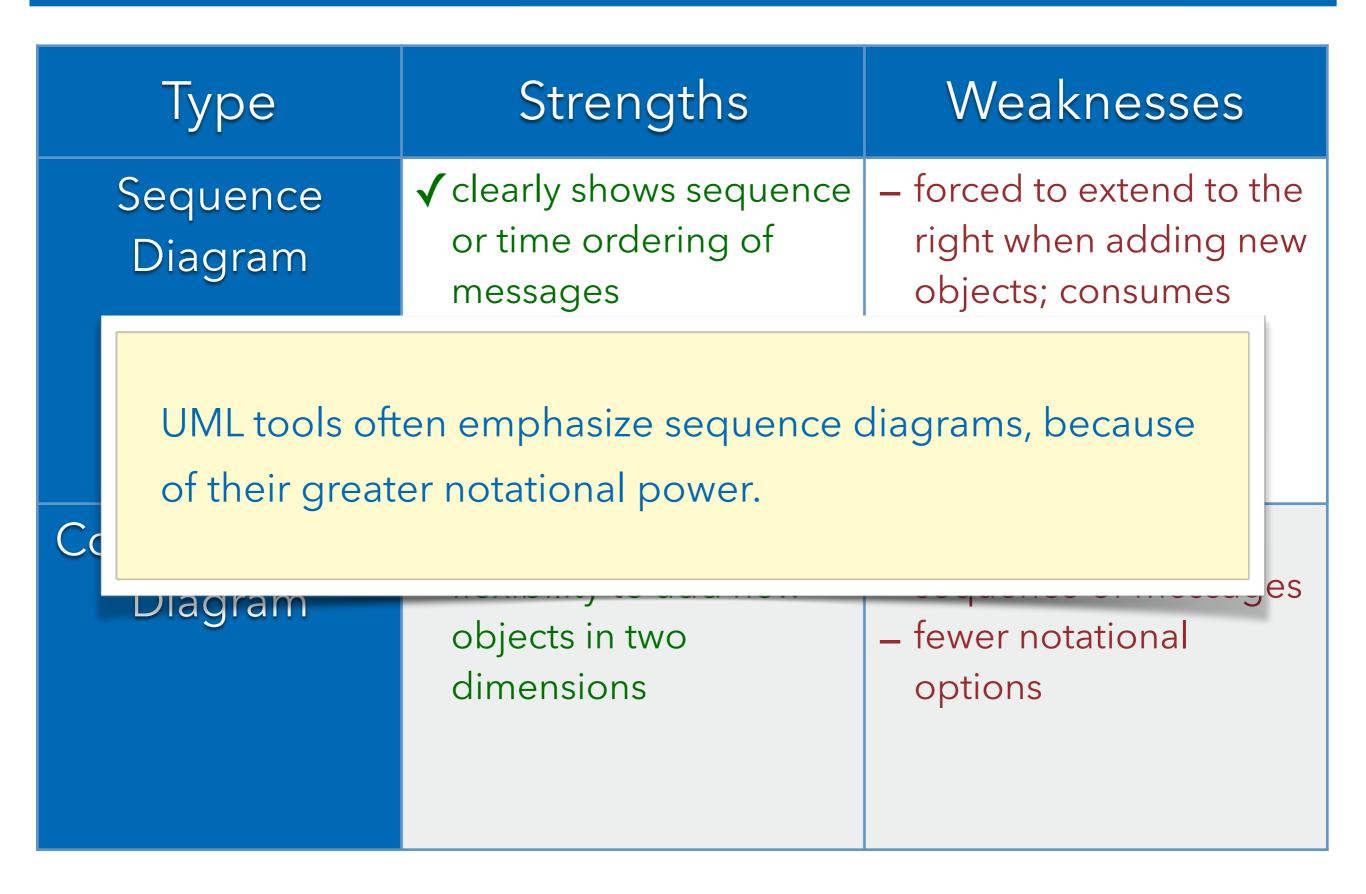

## Summary

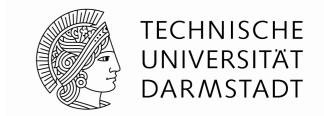

The goal of this lecture is to enable you to systematically carry out small(er) software projects that produce quality software.

- Modeling the dynamic behavior is often more rewarding than modeling the static structure w.r.t. understanding a domain
- Modeling the dynamic behavior is often particularly useful if the control-flow is more involved; but only draw the part that is relevant to understand the problem at hand
- The UML is often used informally this is OK if everyone interprets the diagrams in the same way

The goal of this lecture is to enable you to systematically carry out small(er) commercial or open-source projects.

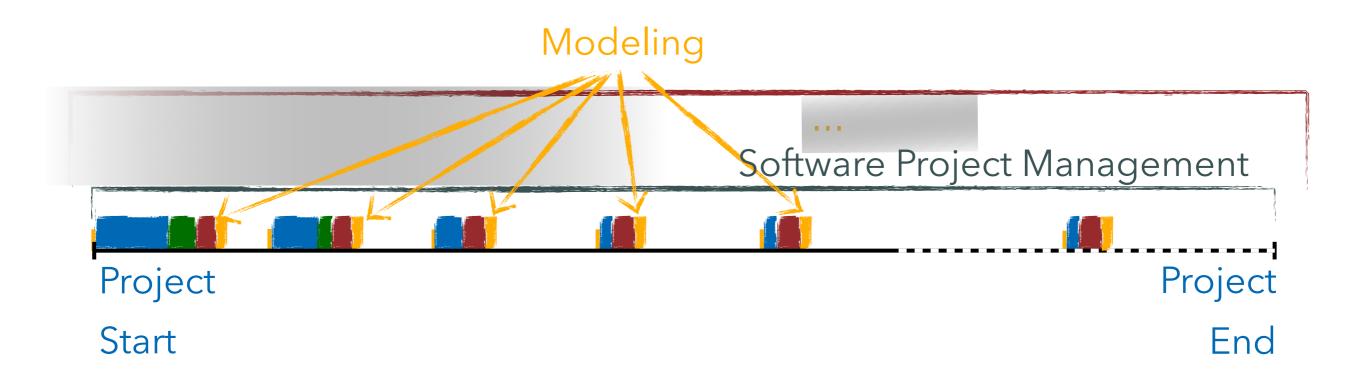

- Requirements Management
- Domain Modeling
- Modeling
- Testing